## SAVING ENERGY at the NATION'S CAPITOL

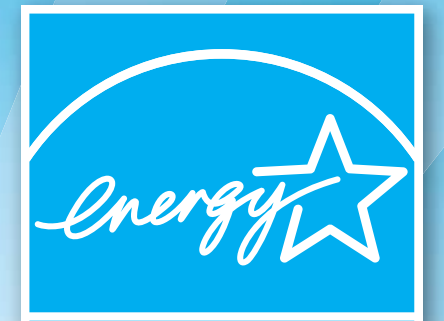

# **ENERGY STAR**

*See inside:*

Bring Your Green To Work with ENERGY STAR®

**POWER TO SAVE** 

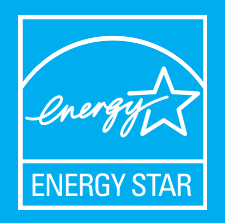

## Use Less, Save More. Enable the ENERGY STAR power management settings on all the equipment in your office.

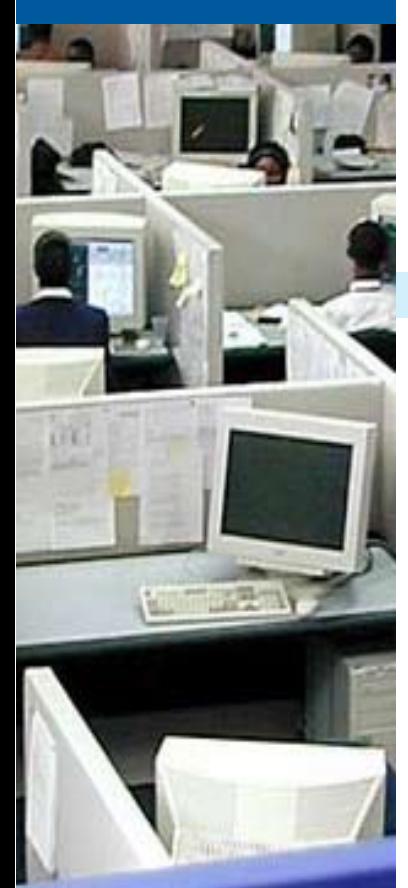

WE HAVE THE

## reduce energy waste in your office

The energy used in the buildings where we live and work accounts for nearly half the nation's energy consumption. Office equipment is the second major user of energy in offices after heating and cooling.

High utility costs are often the result of paying for energy that is wasted by lights, equipment and heating/air-conditioning systems that are left on while not in use. Office buildings can waste up to one-third of the energy they consume.

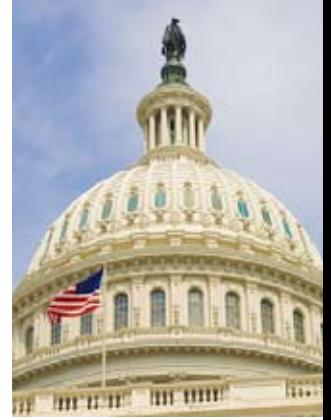

You can help lessen this energy use by choosing ENERGY STAR® equipment. By taking advantage of energy efficiency

features, we can reduce energy costs by more than 50%. Check your equipment's manual to find out how to enable the most effective energy efficiency settings on computers, fax machines, copiers, vending machines and other office equipment.

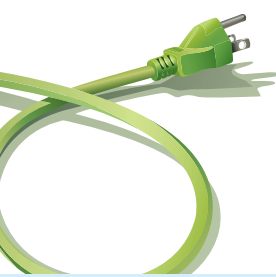

#### Did you know?

If you need to purchase a computer, consider a laptop model. Laptop computers use only 15-25 watts when fully on. By purchasing an energy efficient laptop and operating it wisely, you can reduce your energy use by more than half. Use the shortest power management time setting that suits you.

#### CHOOSE WISELY. USE WISELY.

#### **Computers**

- \* Computers should enter standby mode or hibernate after 30 minutes of inactivity.
- \* On laptops, activate these settings in the AC power profile not just the DC battery mode.

#### **Monitors**

- \* In the "On Mode," computer monitors should consume 2 watts or less.
- \* In the "Off Mode," computer monitors should consume 1 watt or less.
- Enable your monitor's power management features and turn it off at night.

#### Printers and Copiers

- \* ENERGY STAR imaging equipment is 25% more efficient, and can power down when not in use, using about half of the electricity of standard models.
- \* ENERGY STAR qualified machines print double-sided pages, reducing both copying and paper costs.

#### **Televisions**

**WERTOS** 

- \* ENERGY STAR qualified TVs use about 30% less energy than standard units.
- \* TVs that use the least electricity are smaller LCD TVs, the biggest energy consumers are the 50+ inch plasma sets.
- \* Turn the TV off when it's not in use. Turn off the Quick Start option.

### <http://capitol.aoc.gov/powertosave/>

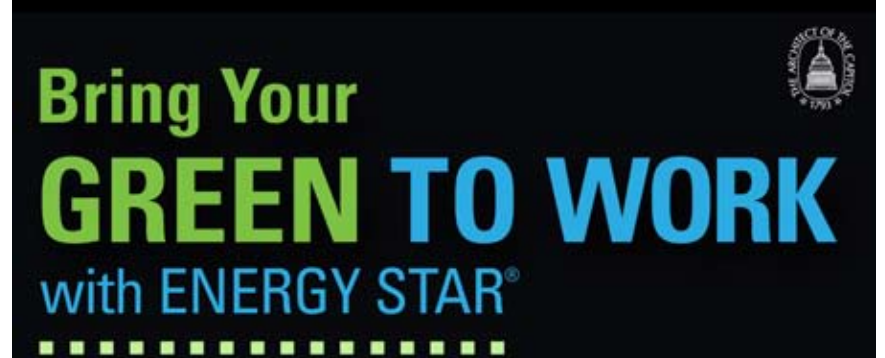

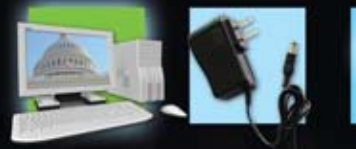

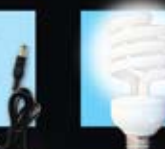

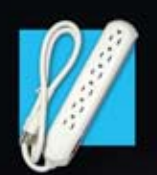

**CHARGERS AND ADAPTERS:** Unplug them when equipment is fully charged

**COMPUTERS AND MONITORS:** Set power management features and power I.T. down

> **TASK LIGHTING:** Use CFLs and only light the area you need

**POWER STRIP:** Turn off the juice with one flip of the switch

PRINTER/COPIER: Enable power management features and print both sides

> For more information: http://capitol.aoc.gov/powertosave/ http://www.aoc.gov/powertosave/

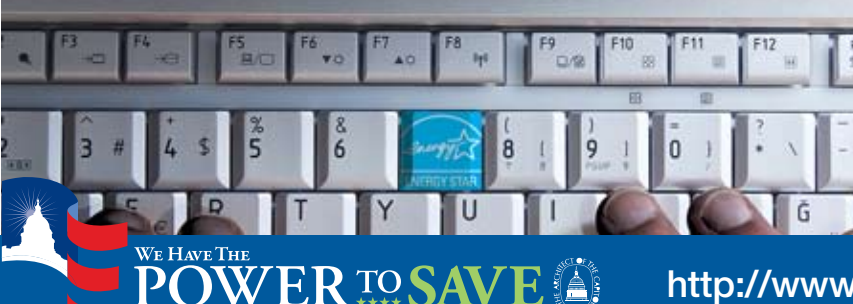

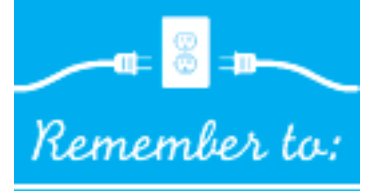

- Make sure window vents are not obstructed to keep air circulating;
- \* Keep blinds open to let the sun's warmth and light in during winter months;
- Use a mug instead of disposable cups;
- Follow the AOC recycling program guidelines;
- $*$  Follow the  $1 2$  Rule:  *Walk up one flight and down two!*
- Increase the useful life of your monitor: *turn it off!*
- Only print what you need, and configure office copy machines to print on both sides of pages.
- **Remember to turn off**  lights when not in use – *turn off the juice!*

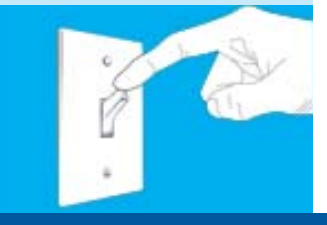

<http://www.aoc.gov/powertosave/>

## **SAVING ENERGY at the NATION'S CAPITOL**

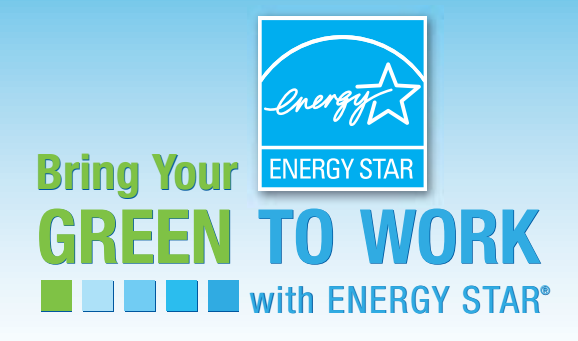

Check out these Web sites for energy efficiency tips, tools, and solutions for public sector office buildings and facilities.

Architect of the Capitol www.aoc.gov/powertosave/

**Green the Capitol Initiative** http://cao.house/greenthecapitol/

**Energy Efficiency Tips** www.energysavers.gov/

Federal Energy Management Program http://www.eere.energy.gov/femp

**ENERGY STAR® products** http://www.energystar.gov

American Council for an Energy Efficient Economy www.aceee.org

**Alliance to Save Energy** www.ase.org

U. S. Green Building Council www.usgbc.org

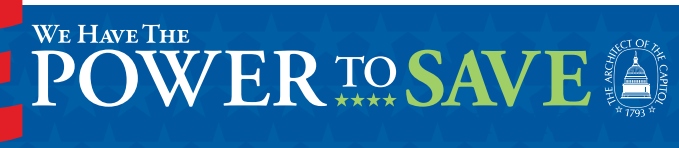